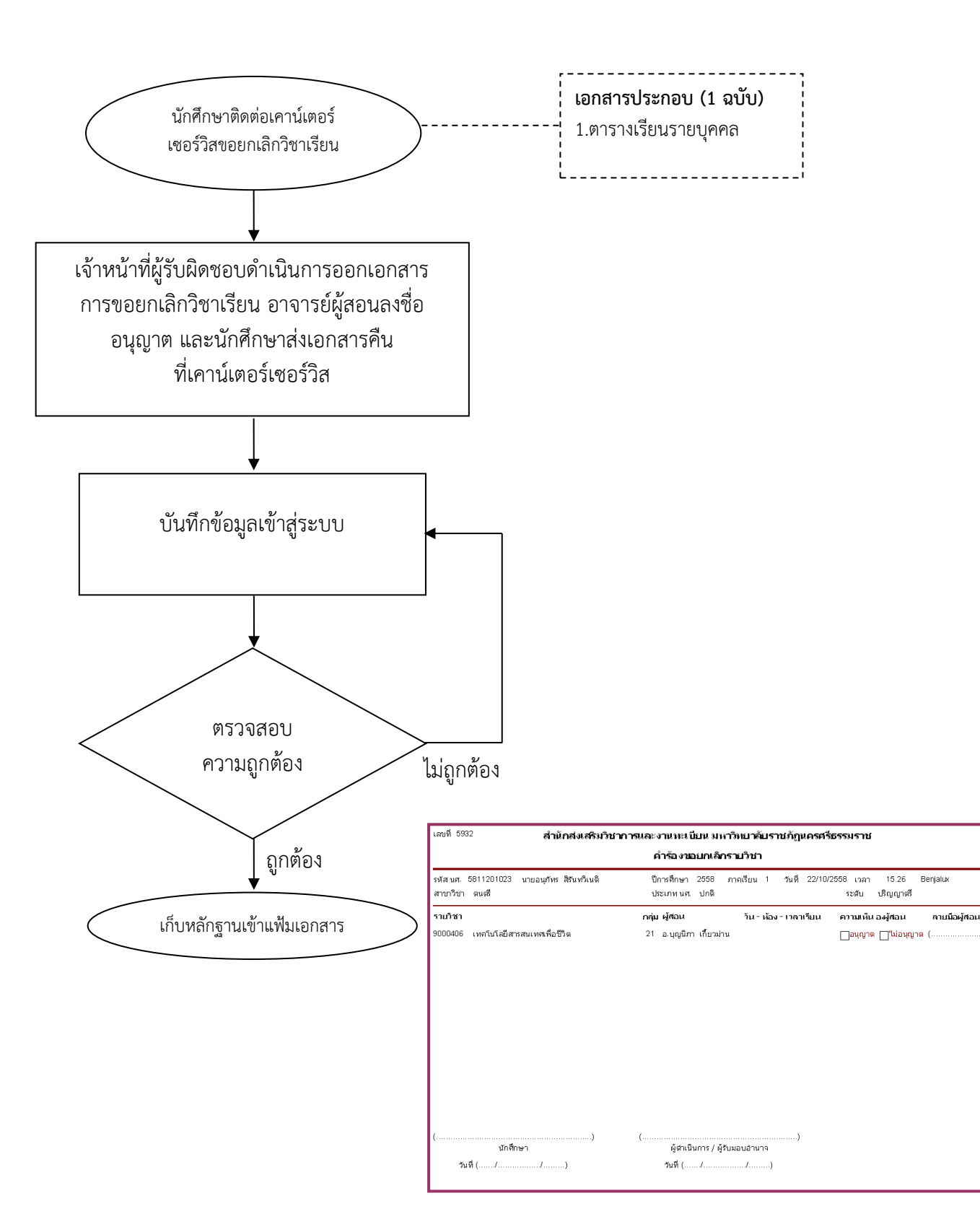

## **ขั้นตอนการยกเลิกรายวิชา กรณีช าระค่าลงทะเบียนแล้ว (ปรากฏ W)**